## Citing a book from Questia with Easybib

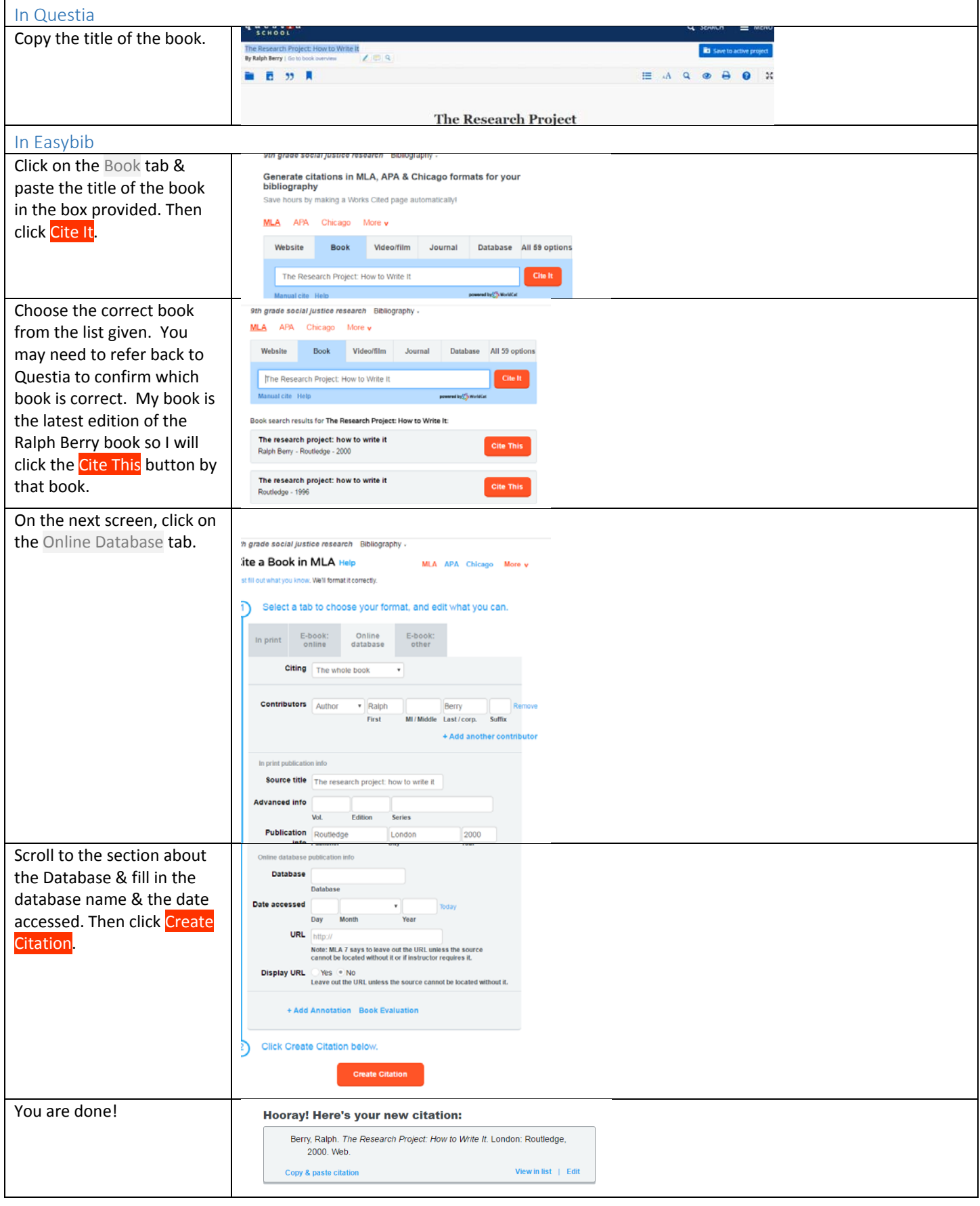